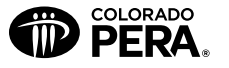

## PERA Account(s) Address Change Form

Colorado Public Employees' Retirement Association PO Box 5800, Denver, Colorado 80217-5800 1-800-759-PERA (7372) • Fax: 303-863-3727 • www.copera.org

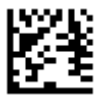

To change your address on file, please complete this form, sign and date below, and send to Colorado PERA. To change your name or beneficiary(ies), see the instructions [below.](#page-0-0) The information on this form will be changed on all of the following accounts that apply:

- » Cobeneficiary/survivor accounts
- » PERA Defined Benefit (DB) Plan accounts (both PERA and Denver Public Schools [DPS] benefit structures)
- » PERA Defined Contribution (DC) Plan account
- » PERA life insurance
- » PERAPlus 401(k) and 457 Plan accounts

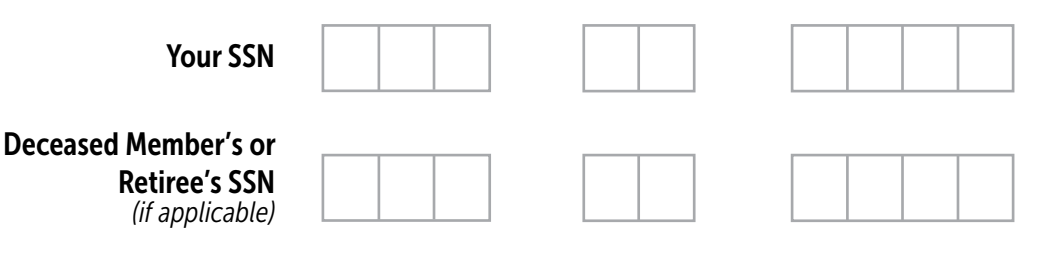

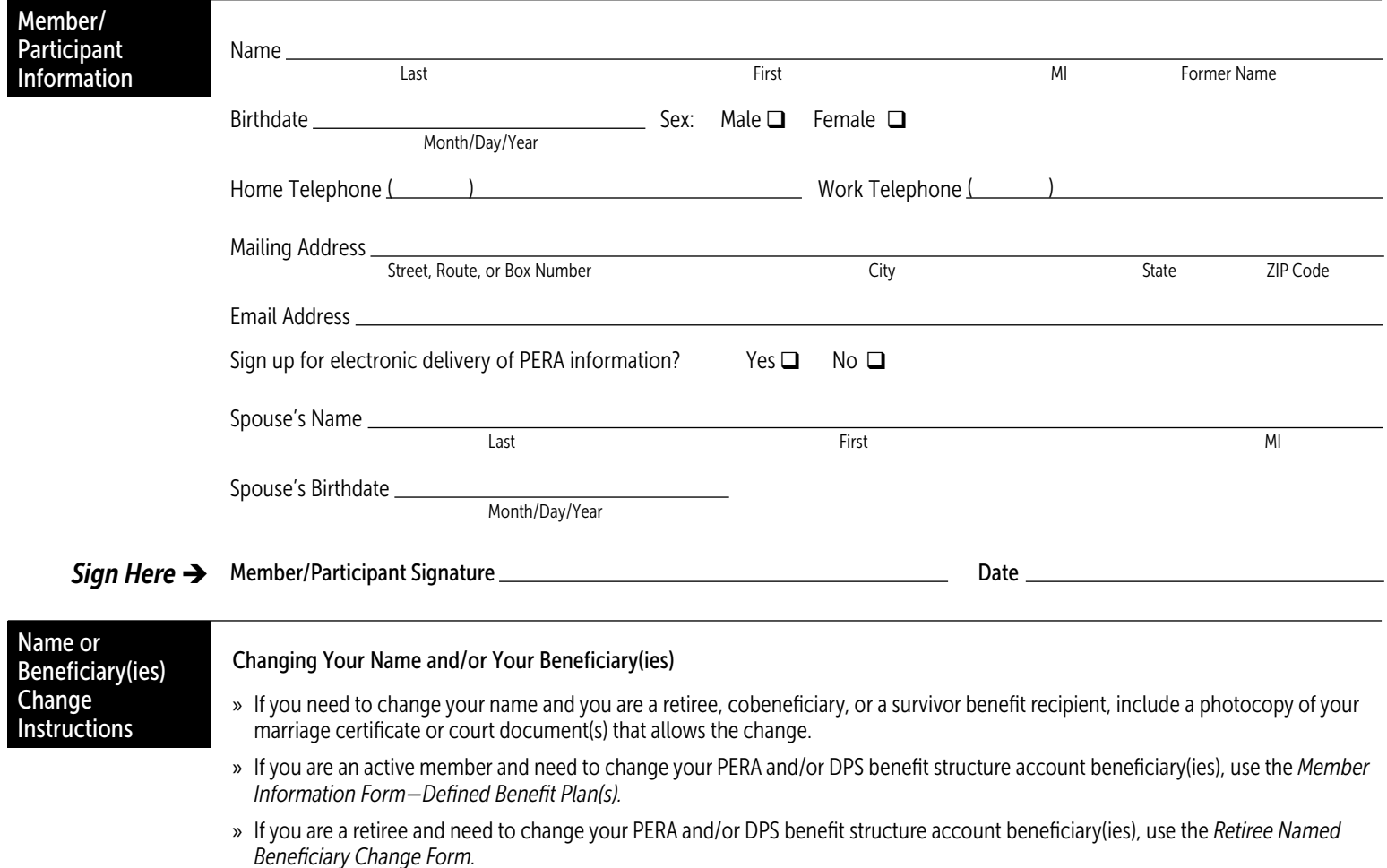

- <span id="page-0-0"></span>» If you are enrolled in PERA life insurance and want to change your life insurance beneficiary(ies), call Unum toll-free at 1-866-277-1649 or visit PERA's website at [www.copera.org](http://www.copera.org), log in to your account using your User ID and password, then select "Life Insurance" from the "Benefit Programs" drop-down menu. Choose "My Profile" then click on "Beneficiaries" to make changes.
- » If you have a PERAPlus 401(k) or 457 Plan account, or a PERA DC Plan account and need to make beneficiary changes, complete the appropriate *[PERA 401\(k\)](https://www.copera.org/sites/default/files/documents/14-2.pdf), [457,](https://www.copera.org/sites/default/files/documents/18-6.pdf)* or *[PERA DC Plan Beneficiary Designation Form](https://www.copera.org/sites/default/files/documents/16-1.pdf).* You can obtain the forms online at [www.copera.org](http://www.copera.org)  or by calling 1-800-759-7372 and selecting the PERAPlus/DC option.